# **MIME**

1

*Multipurpose Internet Mail Extensions* (MIME) is an Internet standard that was originally designed to extends the format of email to support:

- Text and header information in character sets other than ASCII,
- Non-text attachments
- Message bodies with multiple parts

However, MIME's use has grown beyond describing the content of email to describe content type in general in Web applications. For more information, please refer to the MIME page definition on Wikipedia.

A MIME message is defined through several headers, such as "content-type", that indicates the media type of the message or the message part. These information are necessary for the server to interpret the incoming data.

In Wakanda, MIME features are used in the following areas:

- **HTTP Request Handlers**,
- **WAF-Mail** CommonJS module.

*Note: For information about Wakanda Server built-in MIME file type support, please refer to the Mime Types Support section.*

# **MIMEMessage**

A *MIMEMessage* object contains MIME formated data, such as a multiparts form.

In Wakanda, *MIMEMessage* objects are available:

- through the **parts** property of an **HTTPRequest**. These objects gives access to the list of uploaded parts from an HTTP client in the context of a multipart form.
- through the **getMIMEMessage( )** method of the **MIMEWriter** class.

## **count**

## **Description**

The **count** property returns the total number of parts contained in the multipart message. In case of a form uploaded by a HTTP client, it is the number of parts uploaded by the client.

#### **encoding**

#### **Description**

The **encoding** property returns the encoding used for the request parts.

#### **boundary**

## **Description**

The **boundary** property returns the boundary tag value used to delimit the parts in the multipart MIME message.

## **[n]**

## **Description**

The *[n]* property gives access to the n<sup>th</sup> part of the *MIMEMessage*. This part is an object of the **MIMEMessagePart** class for which you have properties and a method.

#### **length**

## **Description**

The **length** property returns the total number of parts contained in the multipart message. In case of a form uploaded by a HTTP client, it is the number of parts uploaded by the client.

#### **toBlob( )**

Blob **toBlob**( [String *mimeType*] )

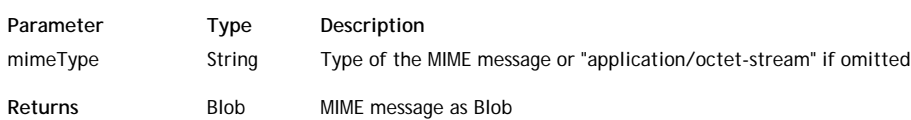

#### **Description**

d

The **toBlob( )** method returns the MIME message as a *Blob* object.

In the optional *mimeType* parameter, you can pass a lower case string representing the media type of the MIME message (see RFC2046). By default if you omit this parameter, the *Blob* media type is "application/octetstream".

Pay attention to the size of manipulated objects since the method creates in memory a copy of the MIME message. An error is thrown if there is not enough memory available to execute the operation.

# **toBuffer( )**

## void **toBuffer**( )

# **Description**

The **toBuffer( )** method returns the MIME message as a *Buffer* object.

# **MIMEMessagePart**

*MIMEMessagePart* objects are the individual parts of a multipart message (**HTTPRequest** or **Mail Instances**). These objects are available through the following syntax:

message.messageParts[n]

... where *n* is the part number of the MIME message.

#### **name**

## **Description**

The **name** property returns the name of the input field used for the POST of the binary data.

## **fileName**

## **Description**

The **fileName** property returns the name of the uploaded file.

## **mediaType**

## **Description**

The **mediaType** property returns the value of the part's "content-type" field.

## **size**

## **Description**

The **size** property returns the size of the body part in bytes.

## **asText**

#### **Description**

The **asText** property returns the body of the part as a Text value. If the body contents do not match the String type, an *Undefined* value is returned.

## **asPicture**

## **Description**

The **asPicture** property returns the body of the part as an *Image* value if possible. If the body contents do not match the image type, an *Undefined* value is returned.

## **asBlob**

## **Description**

The **asBlob** property returns the body of the part as a *BLOB* value regardless of the actual data type in the body (text, image, or any other data type).

## **save( )**

void **save**( String *filePath* [, Boolean *overWrite*] )

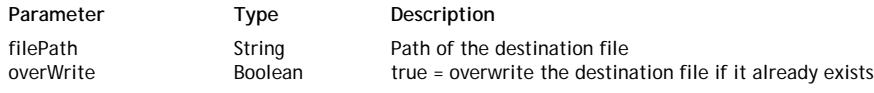

## **Description**

The **save( )** method saves the body of the part in the file whose path is passed in *filePath*.

If *filePath* describes a full path including a filename, the given name is used for the file. Otherwise, if *filePath* only describes a folder path, the original filename (returned by the **name** property) is used.

If the *overWrite* parameter value is set to true, the destination file is replaced if it already exists. If it is set to false or is omitted, the **save( )** action is ignored if the destination file already exists.

## **Example**

The following requestHandler function displays the parts posted by a simplified HTML form:

```
function displayFormContent (request, response)
{
    var i;
    var result;
    result = 'request.parts.count: ' + request.parts.count;
    result = result + '\nrequest.parts.encoding: ' + request.parts.encoding;
    result = result + '\nrequest.parts.boundary: ' + request.parts.boundary;
    result = result + '\n-------------------------------------';
   for (i = 0; i < request.parts.count; ++i) {
        result = result + '\nrequest.parts[' + i +'].name: ' + request.parts[i].na
        result = result + '\nrequest.parts[' + i + '].fileName: ' + request.parts|
        result = result + '\nrequest.parts[' + i + '].mediaType: ' + request.parts
        result = result + \gammarequest.parts[' + i + '].size: ' + request.parts[i].s
        result = result + '\nrequest.parts[' + i + '].asText: ' + request.parts[i]
         result = result + '\n-------------------------------------';
         request.parts[i].save('e:/Data/', true);
     }
    return result;
}
```
The HTML form appears as shown below:

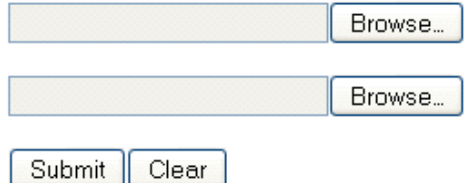

Here is the HTML form code:

```
<form method="post" action="/displayFormContent" enctype="multipart/form-data">
<p><input type="file" name="fileBlob1" size="25"></p>
<p><input type="file" name="fileBlob2" size="25"></p>
<p><input type="submit" value="Submit"><input type="reset" value="Clear"></p>
</form>
```
# **MIMEWriter**

The **MIMEWriter** class allows you to create and build new MIME objects that you can convert to regular *MIMEMessage* objects using the **getMIMEMessage( )** method.

## **addPart( )**

void **addPart**( String | Blob | Image *part* , String *name* [, String *mimeType*] )

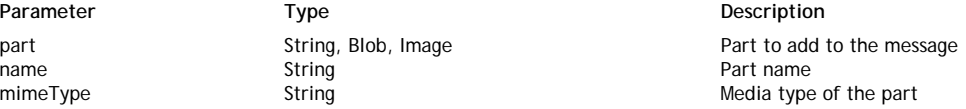

## **Description**

The **addPart( )** method adds a new *part* to the MIME message being written.

Pass in *part* the MIME part you want to add to the MIME message. Currently, you can only pass objects of the text, blob or image type.

Pass in the *name* parameter the name for the *part*. In SMTP client applications, this name will be proposed to save the part on disk. Pass an empty string if you do not want to give a name to the *part*.

Pass the MIME media type of the part in *mimeType*.

- If you passed a *string* in *part* and *mimeType* is omitted, "text/plain" will be used as a default value.
- If you passed an *Image* in *part* and *mimeType* is omitted, "image/*xyz*" (for example "image/png") will be used as a default value.
- Otherwise, if *mimeType* is omitted, "application/octet-stream" will be used as a default value.

By default, images will be encoded in base64.

## **Example**

With this basic handler function, your can return a multipart message in a Blob:

```
function testMIME(request, response) {
   var mimeWriter = new MIMEWriter(); // creates the message
    var photo = loadImage("c:/temp/Tulips.jpg");
    mimeWriter.addPart ("Look at these beautiful flowers\r\n", "", 'text/plain');
    mimeWriter.addPart (photo, "", 'image/jpeg');
    var mimeMessage = mimeWriter.getMIMEMessage();
    var blob = mimeMessage.toBlob ('text/plain');
    response.headers.CONTENT_TYPE = 'text/plain';
    return blob;
```
}

The returned blob looks like:

```
--A3BA45AE53BB1C4ABFF9F531A377156D
Content-Type: text/plain; name="lenom1"
Content-Transfer-Encoding: 8bit
Look at these beautiful flowers
--A3BA45AE53BB1C4ABFF9F531A377156D
Content-Type: image/png;image/jpeg;image/gif; name="lenom2"
Content-Disposition: attachment; filename="lenom2"
Content-Transfer-Encoding: base64
/9j/4AAQSkZJRgABAgEAYABgAAD/7gAOQWR (... base64 encoding)
```
## **getMIMEBoundary( )**

6

## String **getMIMEBoundary**( )

Returns **String** Boundary used to delimit MIME parts

## **Description**

The **getMIMEBoundary( )** method returns the boundary string used to delimit each MIME message part. This method is useful to set an appropriate Content-type value for the messages.

## **getMIMEMessage( )**

MIMEMessage **getMIMEMessage**( )

**Returns MIMEMessage Regular MIME message Regular MIME message** 

## **Description**

The **getMIMEMessage( )** method converts the *MIMEWriter* current object to a valid **MIMEMessage** object.

#### **MIMEWriter( )**

void **MIMEWriter**( )

## **Description**

The **MIMEWriter( )** method is the constructor of the dedicated class objects of the *MIMEWriter* type. It allows you to create new empty MIME messages objects on the server, that you can convert to regular multipart *MIMEMessage* objects using the **getMIMEMessage( )** method.

## **Example**

To build a basic message:

```
function myMIME(request, response) {
    var mimeWriter = new MIMEWriter(); // creates the message
     mimeWriter.addPart ("Part 1", "", 'text/plain');
     mimeWriter.addPart ("Part 2", "", 'text/plain');
     var mimeMessage = mimeWriter.getMIMEMessage();
     var blob = mimeMessage.toBlob ('text/plain');
     response.headers.CONTENT_TYPE = 'text/plain';
return blob;
}
```